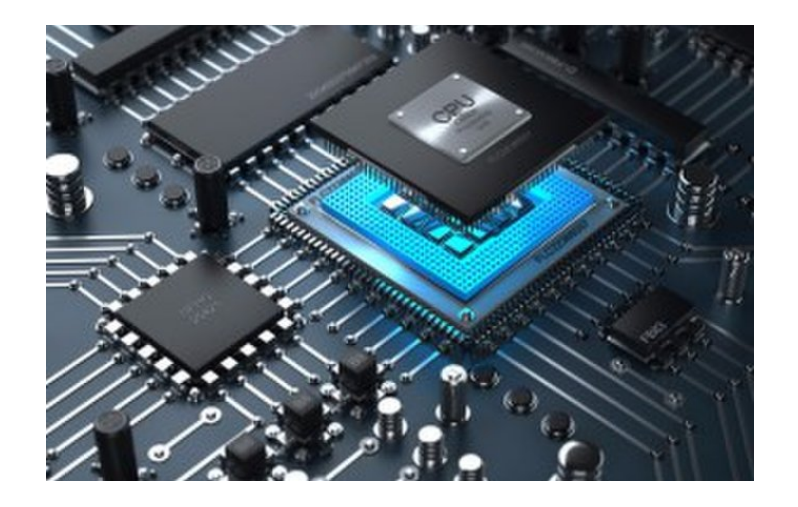

# CPU Instructions and Procedure Calls

**CS 154: Computer Architecture Lecture #5 Winter 2020**

Ziad Matni, Ph.D. Dept. of Computer Science, UCSB

#### Administrative

- •Lab 02 due today!
- •Lab 03 stay tuned…

### Lecture Outline

- •MIPS instruction formats
- •Refresher on some other MIPS instructions and concepts

*Reference material from CS64 – I'll be going over this a little fast…*

#### .data

name: .asciiz "Lisa speaks " rtn: .asciiz " languages!\n" age: .word 7

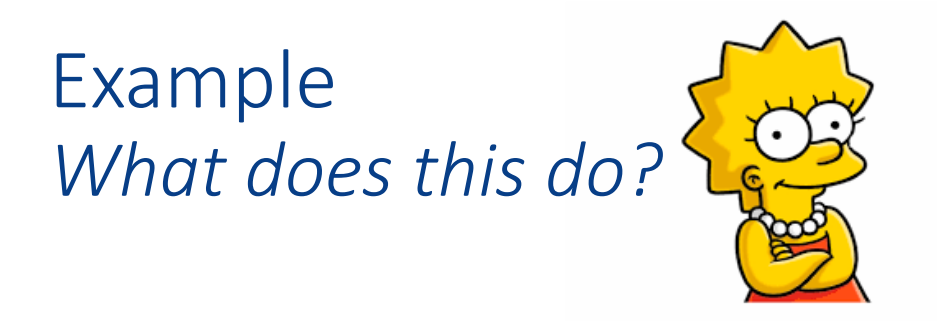

#### .text main: **Stack** li \$v0, 4 **la \$a0, name** # la = load memory address syscall **Free Memory** la \$t2, age  $lw$  \$a $0, 0$ (\$t2) Heap li \$v0, 1 syscall *What goes in here?*  $\rightarrow$ **Initialized Data** li \$v0, 4 **Uninitialized Data** (BSS) **la \$a0, rtn** syscall *What goes in here?*  $\rightarrow$ Text li \$v0, 10 4 syscall

# .data Declaration Types *w/ Examples*

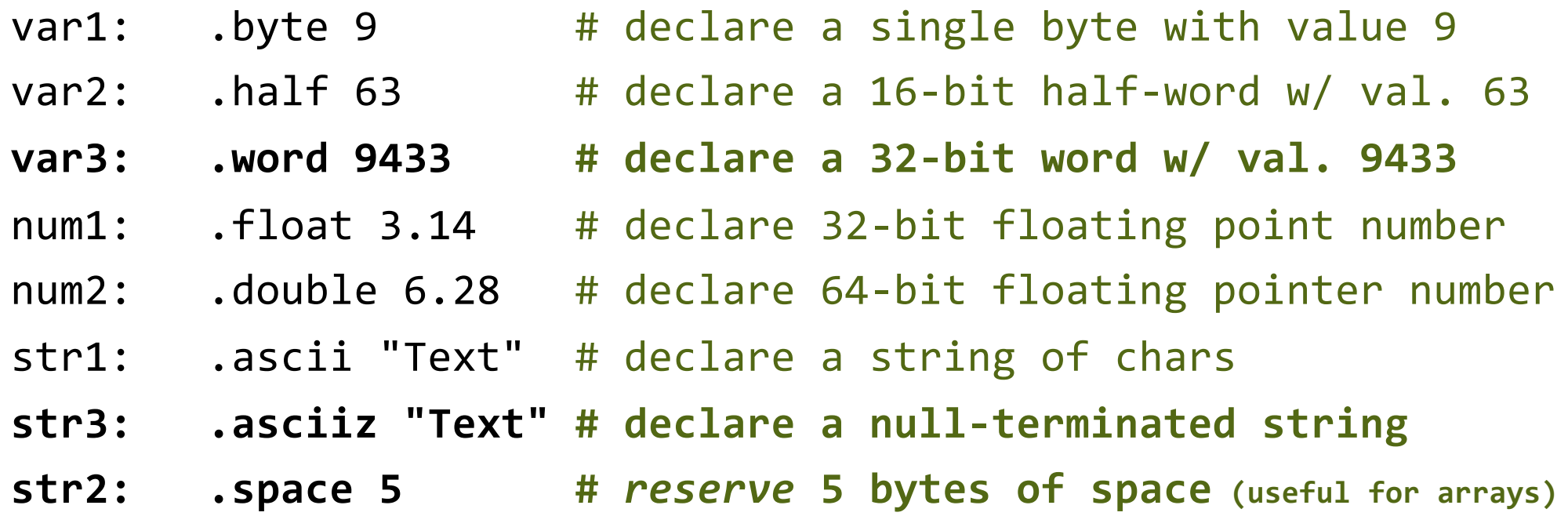

*These are now reserved in memory and we can call them up by loading their memory address into the appropriate registers.*

## Integers in MIPS

**Unsigned 32-bits**

- •Range is **0 to +232 – 1 (or +4,294,967,295)**
- •Remember positional notation!
	- For when converting to decimal remember LSB is position **0**
	- Example: What is 0x00881257 in decimal?
	- Answer:  $7 + 2^4 + 2^6 + 2^9 + 2^{12} + 2^{19} + 2^{23} = 8,917,591$

# Integers in MIPS

#### **Signed (2s Complement) 32-bits**

- •Range is **-231 to +231 – 1**
- •Remember the 2s complement formula!
	- Negate all bits and then add 1
	- Example: What is 0xFFFE775C in decimal?
	- Answer: negative 0x000188A4

$$
= -(4 + 25 + 27 + 211 + 215 + 216)
$$
  
= -10,0516

# Signed Integers in MIPS

#### • Some specific numbers

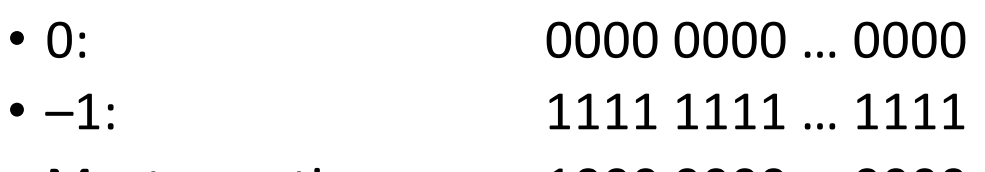

- Most-negative: 1000 0000 ... 0000
- Most-positive: 0111 1111 … 1111
- Representing a number using more bits
	- You want to preserve the numeric value
	- Example: **+6** in 4-bits (0110) becomes 00000110 in 8-bits
	- Example: **-6** in 4-bits (1010) becomes 11111010 in 8-bits
	- When does this happen in MIPS?
		- Think of I-type instructions

### MIPS Instructions: Syntax

# <op> <rd>, <rs>, <rt>

- op : operation
- rd : register destination
- rs : register source
- rt : register target

# **<op> <rt>, <rs>, immed**

- op : operation
- rs : register source
- rt : register target

#### MIPS Instruction Formats

Recall:

- There are **three** different *instruction formats*: **R**, **I**, **J**
- ALL core instructions are 32 bits long

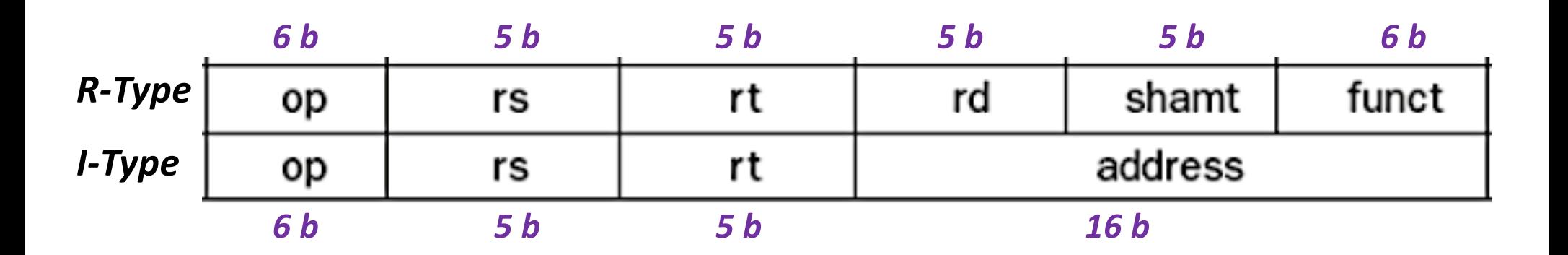

# Instruction Representation in R-Type

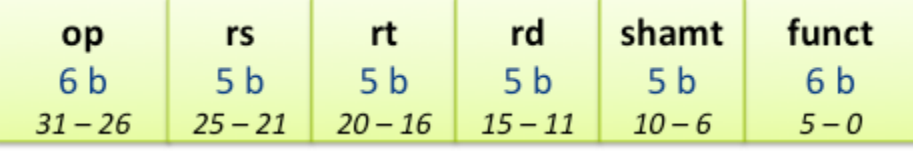

- The combination of the **opcode** and the **funct** code tell the processor what it is supposed to be doing
- Example:

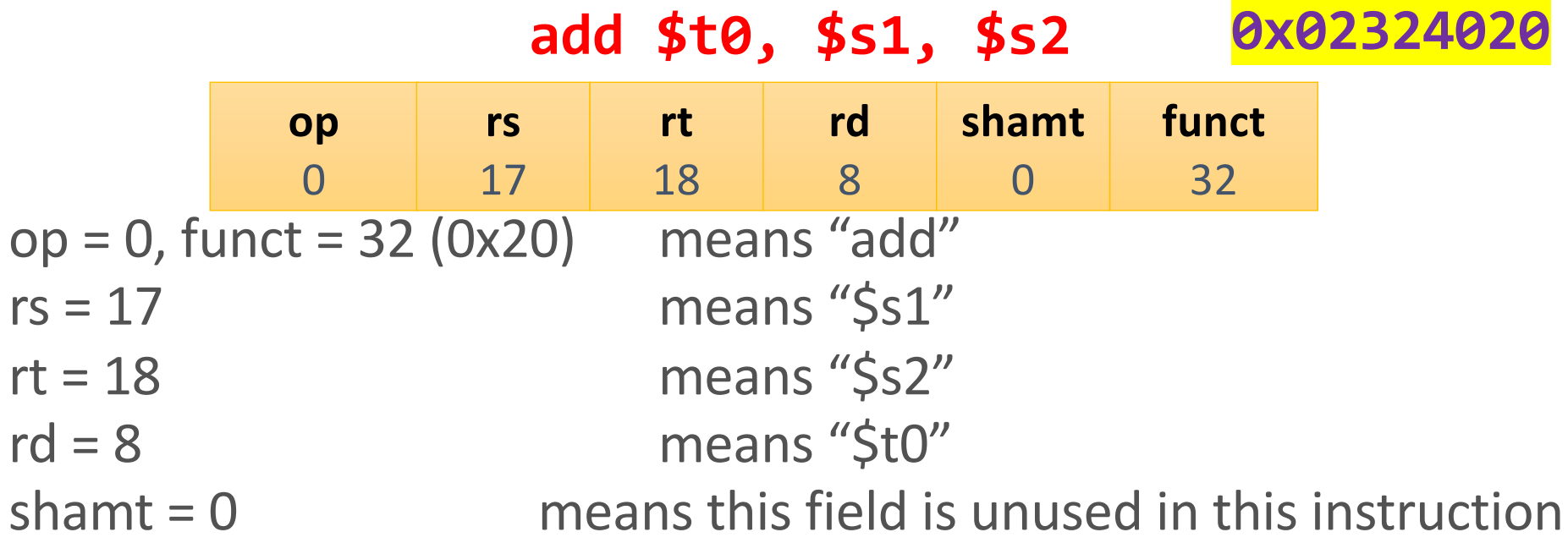

# Instruction Representation in I-Type

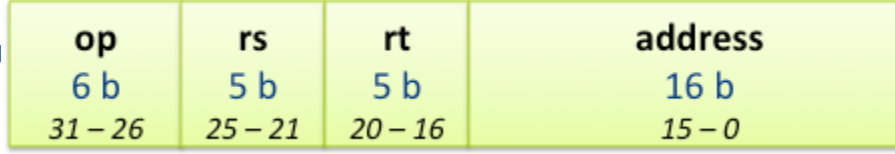

• Example:

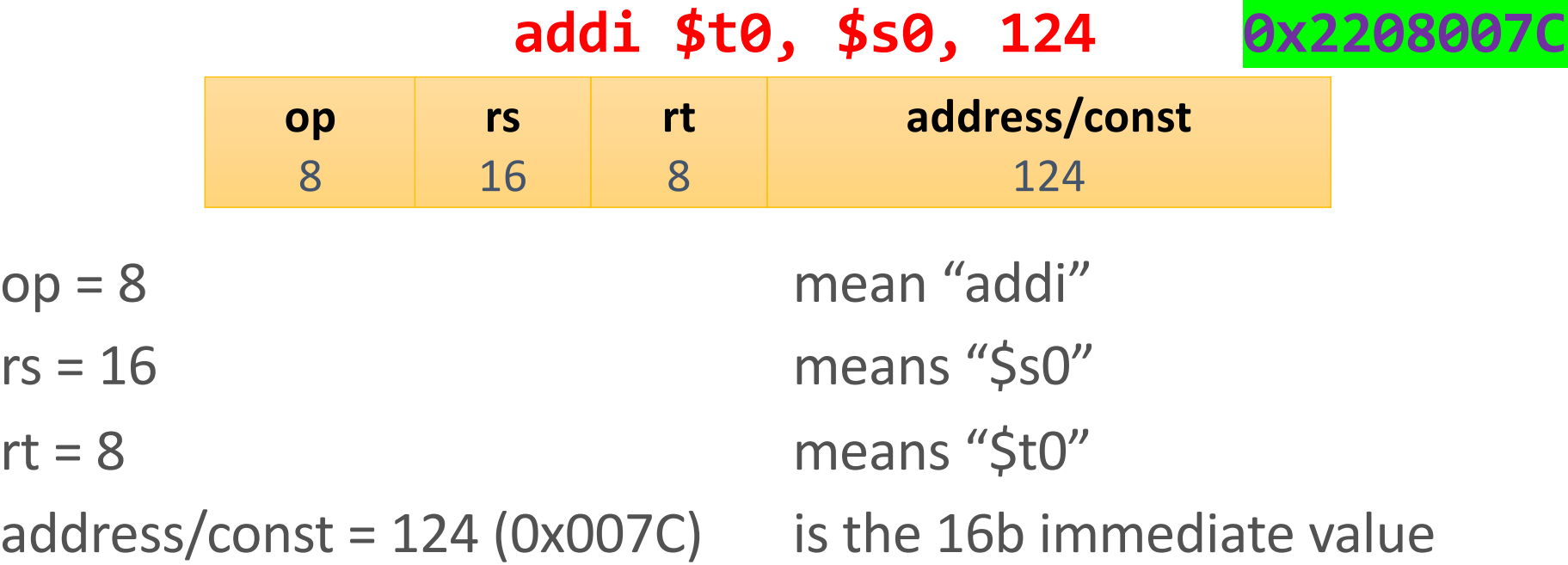

Worth checking ou[t: https://www.eg.bucknell.edu/~csci320/mips\\_web](https://www.eg.bucknell.edu/~csci320/mips_web/)/

#### Pseudoinstructions

- Instructions that are NOT core to the CPU
- They're "macros" of other actual instructions
- Often they are slower (higher CPI) than core instructions

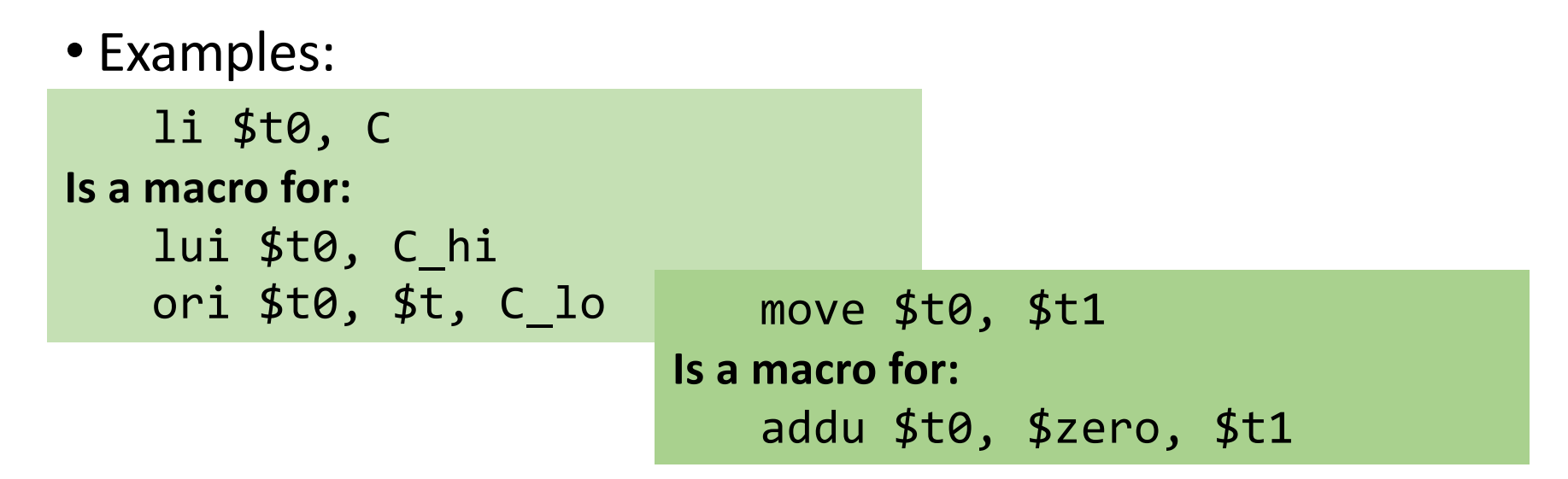

*[https://github.com/MIPT-ILab/mipt-mips/wiki/MIPS-pseudo-instruction](https://github.com/MIPT-ILab/mipt-mips/wiki/MIPS-pseudo-instructions)s has more examples*

### Bitwise Operations

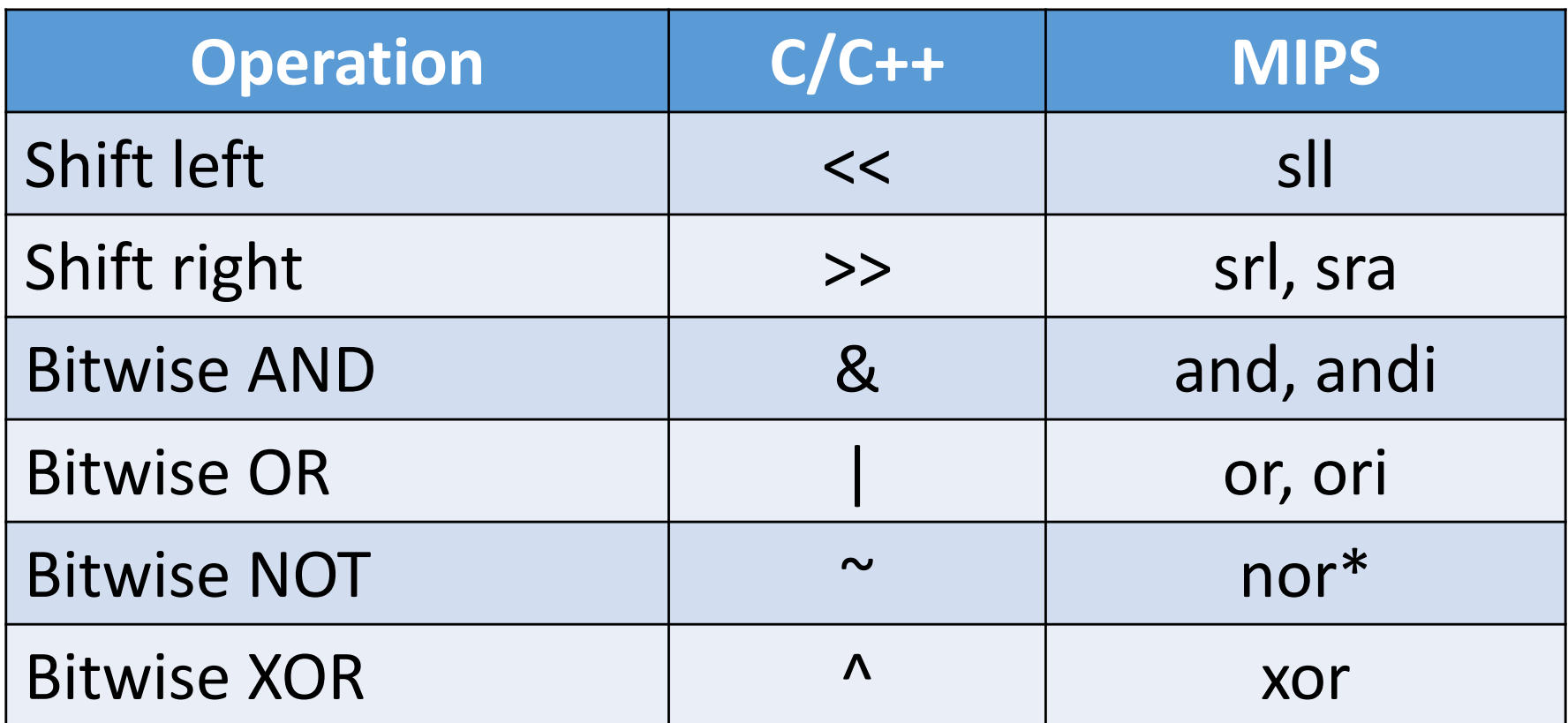

\* Specifically, **nor \$t0, \$t0, 0** is equivalent to **not(t0)**

# Conditional Operations

- Branch to a labeled instruction if a condition is true
	- Otherwise, continue sequentially
- **beq rs, rt, L1** often used with **slt, slti** • if (rs == rt) branch to instruction labeled L1;
- **bne rs, rt, L1** often used with **slt, slti**
	- if (rs != rt) branch to instruction labeled L1;
- MIPS also has the pseudoinstructions: **ble**, **blt**, **bge**, **bgt**
	- But pseudoinstructions run slower…
- **j L1**
	- Unconditional jump to instruction labeled L1

### Example

• C/C++ code:

while 
$$
(\text{save}[i] == k)
$$
 i += 1;

• Given: var i in \$s3, k in \$s5, address of save in \$s6

• In MIPS:

Loop:

sll \$t1, \$s3, 2 add \$t1, \$t1, \$s6 lw \$t0, 0(\$t1) bne \$t0, \$s5, Exit addi \$s3, \$s3, 1 j Loop Exit: …

# Procedure Calls (aka Calling Functions)

• Procedure call: jump and link

#### **jal FunctionLabel**

- Address of following instruction put in \$ra
- Jumps to target address
- Procedure return: jump register

**jr \$ra**

- Copies \$ra to program counter
- Can also be used for computed jumps
	- e.g., for case/switch statements

# Calling Nested or Recursive Functions

- What happens when you have a saved return address in \$ra.... … and then you call ANOTHER function?
- We have to use a standardized way of calling functions
	- The MIPS Calling Convention
- Especially important when different dev. teams are making different functions in a project
	- Also simplifies program testing
- Some registers will be presumed to be "preserved" across a call ; Others will not

# The MIPS Calling Convention In Its Essence

- Remember: **Preserved** vs **Unpreserved** Regs
- **Preserved**: **\$s0 - \$s7**, and **\$ra**, and **\$sp (by default)**
- **Unpreserved**: **\$t0 - \$t9**, **\$a0 - \$a3**, and **\$v0 - \$v1**
- Values held in **Preserved Regs** immediately before a function call MUST be the same immediately after the function returns.
	- Use the **stack memory** to save these
- Values held in **Unpreserved Regs** must always be assumed to change after a function call is performed.
	- \$a0 \$a3 are for passing arguments into a function
	- \$v0 \$v1 are for passing values from a function

### YOUR TO-DOs for the Week

- •Readings!
	- •Chapters 2.10 2.13

- •Stay Tuned for Lab Assignment!
	- •Will be announced on Piazza

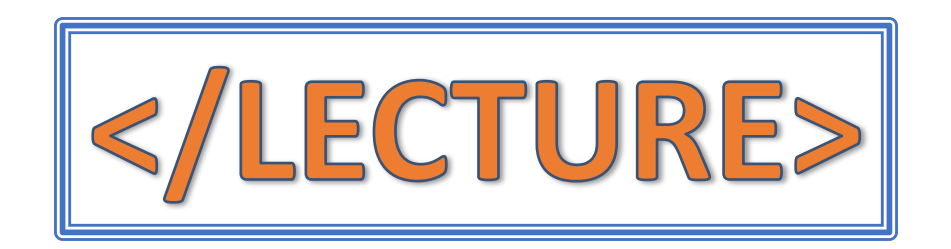